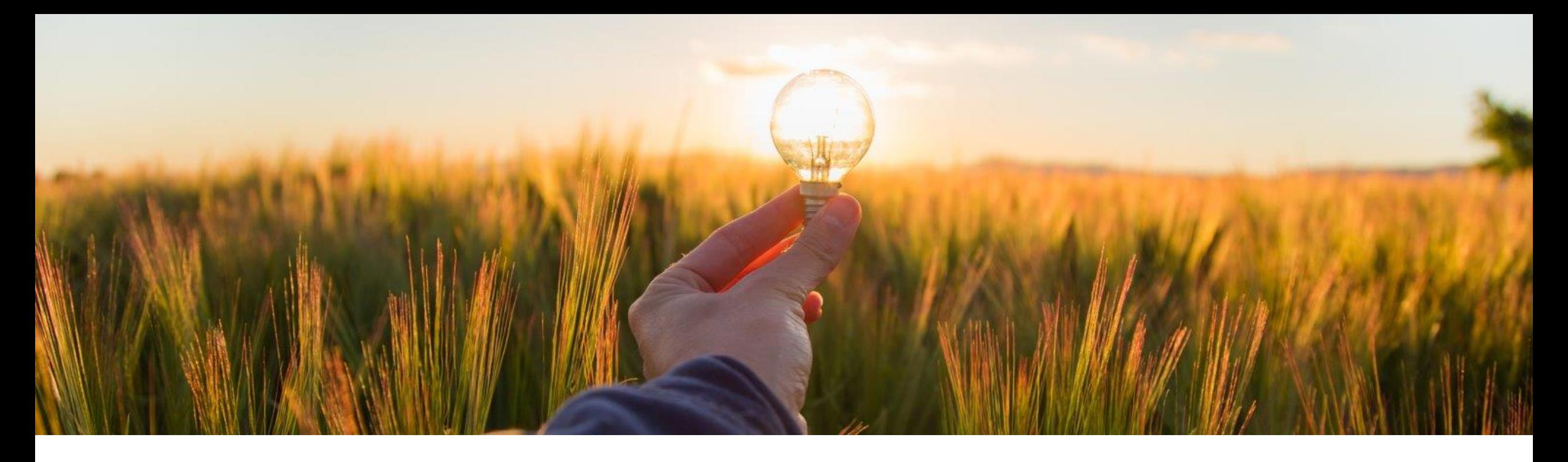

## 一般提供予定: 2023 年 11 月 機能の概要 **SAP Ariba Category Management** で地域をインポートして使用する機能 **CAT - 4509**

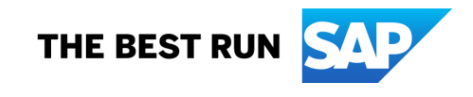

## **SAP Ariba Category Management** で地域をインポートして使用する機能

## 説明

この機能では、以下のことが可能になります。

- カテゴリ管理の管理者が .xlsx 形式の Excel ファイルから SAP Ariba Category Management に地域をインポートする。
- カテゴリマネージャが地域固有の戦略と計 画のドキュメントを作成し、地域固有の目標 とイニシアチブを管理する。戦略と計画のド キュメントに地理的な地域を割り当てること で、カテゴリマネージャはその特定の地域、 国/地域、または下位区分で行われる購入 に戦略と計画を適用できる。

メリット

- この機能により、お客様は、さまざまな地域から 品目を購入する際に気づいた細かな差異に基 づいて、1 つのカテゴリに対して複数の戦略を 作成できます。お客様は以下のことが可能にな ります。
- 地理的な地域から始まり ISO 国コードと ISO 国下位区分コードにドリルダウンする、 ユーザー定義の 3 階層の地域構造を設定 する。
- 購買のニーズによって決められるさまざまな 地域の区分に合わせて調整した戦略を策定 し、管理する。
- 一元的に、またはほかの細かい地理的区分 でカテゴリの管理を可能にする地域の目標 と地域のイニシアチブの観点から、戦略の 地域的側面を管理する。

ユーザー

バイヤー

イネーブルメントモデル

- 自動的に有効
- 対象ソリューション**:**
- **SAP Ariba Category** Management

## 前提条件、制限事項、注意事項

#### 前提条件

- スプレッドシートから地域をインポートするには、カテゴリ管理の管理者の役割コレクションが割り当てられている必 要があります。
- 戦略と計画のドキュメントおよび目標に地域を追加するには、カテゴリマネージャの役割コレクションが割り当てられ ている必要があります。
- イニシアチブに地域を追加するには、カテゴリマネージャの役割コレクションが割り当てられているか、イニシアチブ の割り当て先になっている必要があります。

### 制限事項

■ 1 つのカテゴリに、同じ名前と地域の戦略とドキュメントを作成できません。1 つのカテゴリで、名前と地域が既存の 戦略とドキュメントのものと同じ新しい戦略とドキュメントを有効化すると、すぐに既存の戦略とドキュメントは完了状 況に移行されます。

## 機能の詳細

この機能により、カテゴリマネージャは、 以下のように企業が求める要件と市場 のニーズを反映して、地域ごとにカテゴ リ戦略を柔軟に変えることができます。

- カテゴリ管理のために関連する国と 国の下位区分を使用して地域を定 義する。
- カテゴリに対する地域固有の計画を 作成する。
- カテゴリ計画で地域固有の目標とイ ニシアチブを管理する。

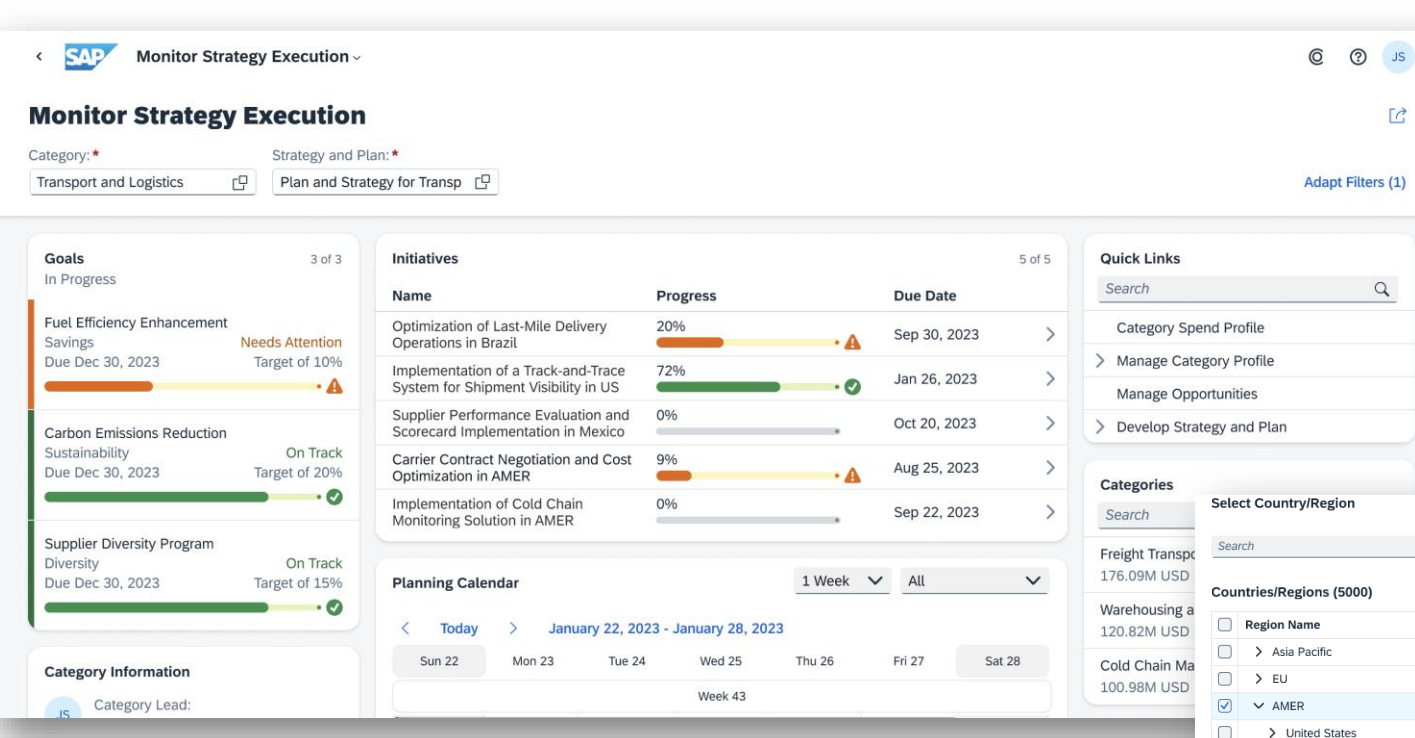

 $\Box$ 

 $\Box$ 

 $\Box$ 

 $\Box$ 

 $\Box$ 

 $\Box$ 

> Canada

> Brasil

 $>$  Mexico

> Argentina

> Colombia

> Peru **Selected Items**  $(AMER \times)$ 

# ありがとうご ざいました。

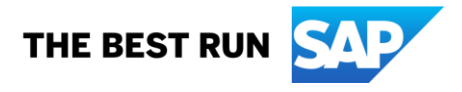

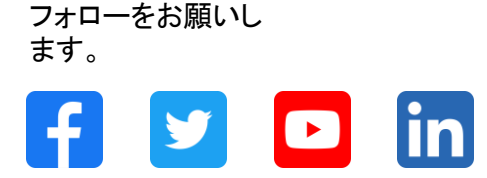

#### **[www.sap.com/contactsap](https://www.sap.com/registration/contact.html)**

© 2023 SAP SE or an SAP affiliate company.All rights reserved.

本書のいかなる部分も、SAP SE 又は SAP の関連会社の明示的な許可なくして、いかなる形式でも、いかなる目的にも複製又は伝送することはできませ ん。 本書に記載された情報は、予告なしに変更されることがあります。SAP SE 及びその頒布業者によって販売される一部のソフトウェア製品には、他の ソフトウェアベンダーの専有ソフトウェアコンポーネントが含まれています。製品仕様は、国ごとに変わる場合があります。 これらの文書は、いかなる種類 の表明又は保証もなしで、情報提供のみを目的として、SAP SE 又はその関連会社によって提供され、SAP 又はその関連会社は、これら文書に関する誤 記脱落等の過失に対する責任を負うものではありません。SAP 又はその関連会社の製品及びサービスに対する唯一の保証は、当該製品及びサービスに 伴う明示的保証がある場合に、これに規定されたものに限られます。本書のいかなる記述も、追加の保証となるものではありません。 特に、SAP SE 又 はその関連会社は、本書若しくは関連の提示物に記載される業務を遂行する、又はそこに記述される機能を開発若しくはリリースする義務を負いません。 本書、若しくは関連の提示物、及び SAP SE 若しくはその関連会社の戦略並びに将来の開発物、製品、及び/又はプラットフォームの方向性並びに機能は すべて、変更となる可能性があり、SAP SE 若しくはその関連会社により随時、予告なしで変更される場合があります。本書に記載する情報は、何らかの具 体物、コード、若しくは機能を提供するという確約、約束、又は法的義務には当たりません。将来の見通しに関する記述はすべて、さまざまなリスクや不確 定要素を伴うものであり、実際の結果は、予測とは大きく異なるものとなる可能性があります。読者は、これらの将来の見通しに関する記述に過剰に依存し ないよう注意が求められ、購入の決定を行う際にはこれらに依拠するべきではありません。 本書に記載される SAP 及びその他の SAP の製品やサービ ス、並びにそれらの個々のロゴは、ドイツ及びその他の国における SAP SE (又は SAP の関連会社) の商標若しくは登録商標です。本書に記載されたそ の他すべての製品およびサービス名は、それぞれの企業の商標です。商標に関する情報および表示の詳細については、www.sap.com/trademark をご覧 ください。

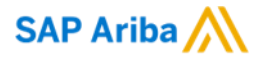

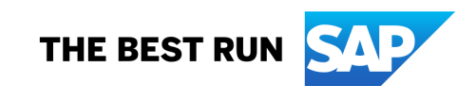